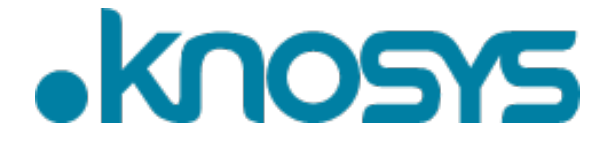

**ASX CODE: KNO**

27 October 2020

# **Knosys 2020 Annual General Meeting**

**On behalf of the Board of Directors, I am pleased to invite you to the 2020 Annual General Meeting** ("**AGM**") of **Knosys Limited (ASX: KNO)** (the "**Company**"). The AGM will be held electronically through a virtual meeting at **2:30 pm on Wednesday, 25 November 2020**.

Due to the significant health concerns attributed to the COVID-19 pandemic, in addition to guidelines and restrictions issued by Australian state and federal governments, the Company has decided to hold the AGM as a virtual meeting in a manner that is consistent with the temporary modifications to the Corporations Act 2001 (Cth) introduced by the Commonwealth Treasurer**.**

Shareholders can attend and participate in the AGM online and relevant details, including how to participate, are set out below**.** There will not be a physical venue for shareholders to attend the AGM.

In accordance with section 5(1)(f) of the *Corporations (Coronavirus Economic Response) Determination (No. 3) 2020* made by the Commonwealth Treasurer on 21 September 2020, the Company's Notice of 2020 Annual General Meeting ("**Notice**") is being made available to Shareholders electronically and can be viewed and downloaded online at the following link:

## <https://knosys.it/investor>

Hard copies of the Notice will not be sent by post ahead of the AGM.

Given the uncertainty surrounding the COVID-19 pandemic, by the time this Notice is received by shareholders, circumstances may have changed but this Notice is given based on circumstances as at the above date.. Accordingly, should circumstances change, the Company will make an announcement on the ASX market announcements platform and on the Company's website at [https://knosys.it](https://knosys.it/) . Shareholders are encouraged to monitor the ASX announcements platform and the Company's website.

All resolutions will be decided by way of a poll. The poll will be conducted based on votes submitted by proxy and at the AGM by shareholders who have indicated that they intend to vote at the AGM in accordance with the instructions set out below. However, shareholders are encouraged to vote by proxy prior to the AGM.

## **Venue – Virtual Meeting**

To virtually attend the AGM (which will be broadcast as a live webinar), please **pre-register** in advance for the virtual meeting here:

[https://us02web.zoom.us/webinar/register/WN\\_v0-4PlefSSuZGEG9Rcm9Uw](https://us02web.zoom.us/webinar/register/WN_v0-4PlefSSuZGEG9Rcm9Uw)

After registering, you will receive a confirmation containing information on how to attend the virtual meeting on the day of the AGM.

Shareholders will be able to vote and ask questions at the virtual AGM. Shareholders are also encouraged to submit questions in advance of the AGM to the Company. Questions must be submitted in writing to Stephen Kerr, Company Secretary, at  $\cos \frac{1}{2}$  knosys.it at least 48 hours before the AGM.

## **Voting virtually on the day of the AGM**

Shareholders who wish to vote virtually on the day of the AGM will need to log into the Automic website [\(https://investor.automic.com.au/#/home\)](https://investor.automic.com.au/#/home) with their *username* and *password*.

Shareholders who do not have an account with Automic are strongly encouraged to register for an account **as soon as possible and well in advance of the AGM** to avoid any delays on the day of the AGM.

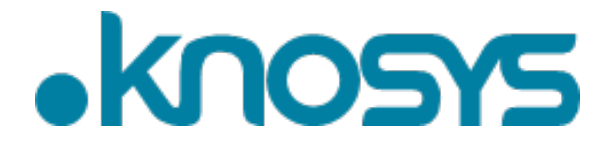

## *How do I create an account with Automic?*

To create an account with Automic, please go to the Automic website[\(https://investor.automic.com.au/#/home\)](https://investor.automic.com.au/#/home), click on 'register' and follow the steps. Shareholders will require their holder number (Securityholder Reference Number (SRN) or Holder Identification Number (HIN)) to create an account with Automic.

## *I have an account with Automic, what are the next steps?*

Shareholders who have an existing account with Automic (Note: with a username and password) are advised to take the following steps to attend and vote virtually on the day of the AGM:

- 1. Log into the Automic website [\(https://investor.automic.com.au/#/home\)](https://investor.automic.com.au/#/home) using your username and password.
- 2. (**Registration on the day**) If registration for the virtual meeting is open, click on 'Meeting open for registration' and follow the steps.
- 3. (**Live voting on the day**) If live voting for the virtual meeting is open, click on 'Meeting open for voting' and follow the steps.

### **Voting by proxy**

Shareholders who wish to participate and vote at the AGM are strongly encouraged to complete and submit their proxies as early as possible.

To vote by proxy, please use one of the following methods:

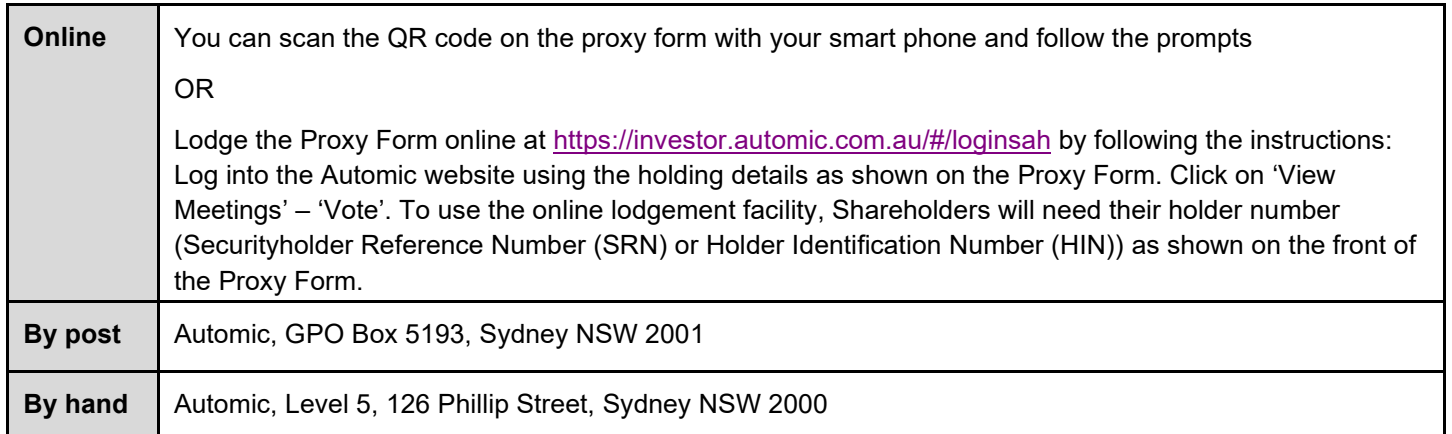

Your Proxy instruction must be received not later than 48 hours before the commencement of the AGM. **Proxy Forms received later than this time will not be valid.**

## **The Chair intends to vote all undirected proxies in favour of all resolutions, where permitted.**

This letter will be sent to shareholders and released to the ASX. The release of this letter to the ASX has been approved by the Board.

**Stephen Kerr Company Secretary Knosys Limited**

# **For further information please contact:** Stephen Kerr Company Secretary cosec@knosys.it